# ManO (MU4IN511) : COURS 2b

Mise à Niveau et Ouverture (STL)

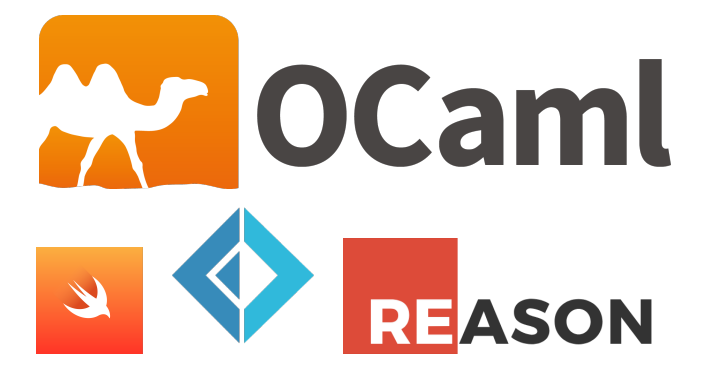

#### Emmanuel Chailloux

UPMC - ManO - Mise à niveau et Ouverture (MU4IN511) - STL - année 2020/2021 - 1 / 7

## Valeurs : représentation uniforme

Nécessité de parcourir les valeurs :

- **Fonctions primitives génériques : égalité, sérialisation, etc.**
- **Gestion mémoire (cf. suite du cours)**
- $\blacktriangleright$  Introspection, affichage générique, etc.

Solution logique : uniformiser la structure des valeurs

Question centrale : distinction entre

- ▶ Valeurs immédiates (entiers, caractères, etc.)
- **D** Valeurs allouées (tableaux, structures, etc.)
- **Différentes sortes de valeurs allouées.**

En machine : un pointeur  $=$  un entier  $=$  un mot machine

Valeurs : solution plus avancées

Bit(s) discrimant(s) :

- ▶ On mange un bit sur le mot machine pour discriminer entre entier et pointeur
- Eventuellement plus de bits pour plusieurs types d'immédiats
- On utilise un système de tags comme précédemment pour les valeurs allouées
- ▶ On limite l'étendue des immédiats

En OCaml tout ce qui peut être représenté par un entier : entier, caractère, booléen, constructeur constant, est codé dans un entier et tout ce qui est plus gros qu'un entier est alloué dans le tas .

Le pointeur de la zone allouée occupe un mot mémoire, comme les entiers.

## Représentation des valeurs allouées en OCaml (1)

Les constructeurs paramétrés, les enregistrements et les fermetures sont allouées dans le tas sous la forme suivante :

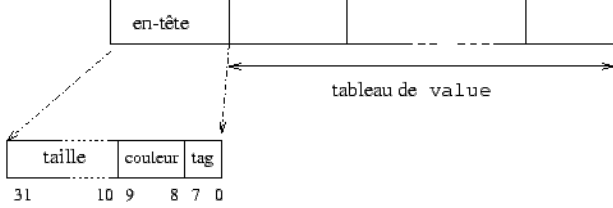

le tableau de value correspond aux champs pour un enregistrement ou un n-uplet, ou l'environnement et le code d'une fermeture. L'entête contient la taille du tableau de value, 2 bits pour le gestionnaire mémoire, et un tag correspondant au constructeur qui a alloué cette valeur.

## Représentation des valeurs allouées en OCaml (2)

On reprend la fonction calcule\_taille pour explorer les valeurs :

```
1 \# let calcule_taille o = 0bj.reachable_words (0bj.repr o) ;;<br>2 val calcule taille : 'a -> int = <fun>
```

```
2 val calcule_taille : 'a -> int = <fun>
```
On commence par des valeurs allouées plates que l'on définit spécialement :

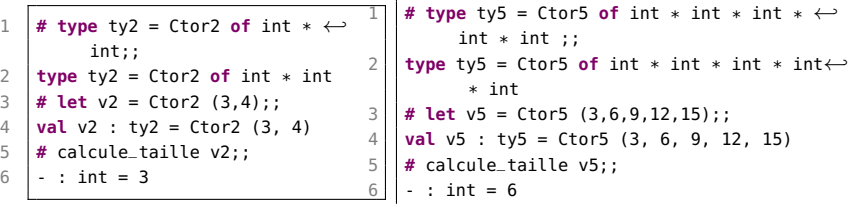

- $\triangleright$  v2 : a 2 valeurs : 3 et 4 dans le tableau de valeur, son entête contient cette longueur de 2 est dansl'entête ainsi que le numéro de constructeur Ctor2 dans l'octet de tag , au total : 2 valeur  $+1$  entête  $=$  3 mots
- $\triangleright$  v5 : c'est pareil mais avec un tableau de 5 valeurs = 6 au total UPMC - ManO - Mise à niveau et Ouverture (MU4IN511) - STL - année 2020/2021 - 5 / 7

### Représentation des valeurs allouées en OCaml (3)

Calcul sur une structure dynamique:

- ► Le constructeur : : des listes peut être considéré comme le Ctor2 de l'exemple précédent.
- ▶ Le constructeur constant [], comme tous les constructeurs constants, est codé par un entier.

```
1 \mid # let c = 4::[]:;
2 val c : int list = [4] (* taille 3 *)<br>3 # let d = 22::c::
    3 # let d = 22::c;;
4 val d : int list = [22; 4] (* taille 6 *)<br>5 # let e = 77::d::
    5 # let e = 77::d;;
6 \vert val e : int list = [77; 22; 4] (* taille 9 *)<br>7 \sharp List.map calcule_taille [c;d:e];;
    7 # List.map calcule_taille [c;d;e];;
8 - : int list = [3: 6: 9]
```
- $\triangleright$  c a 2 valeurs 4 et  $[1 + 1]$  entête
- $\triangleright$  d prend 3 mots + la taille de c
- $\triangleright$  e prend 3 Mots plus la taille de d

UPMC - ManO - Mise à niveau et Ouverture (MU4IN511) - STL - année 2020/2021 - 6 / 7

### Pile ou tas

- $\triangleright$  size1 : utilise la pile des appels de fonction
- $\triangleright$  size2 : récursive terminale mais utilise une pile à la main

```
1 # let rec size1 (bt:'a btree) : int =
 2 match bt with
 3 \mid \cdot \cdot Empty -> 0
 4 | \sqrt{4} | Node(, bt1, bt2) -> 1 + (size1 bt1) + (size1 bt2) ::
5 val size1 : 'a btree -> int = <fun>
6
7 \# let rec size aux (bt:'a btree) (bts:('a btree) list) (r:int) =
8 match bt with
9 | I Node ( .bt1, bt2) -> size aux bt1 (bt2::bts) (r+1)
10 | Empty -> ( match bts with
11 | || || > r12 | \vert bt::bts -> size aux bt bts r
13 ) ;;
14 val size_aux : 'a btree -> 'a btree list -> int -> int = <fun>
15 # let size2 (bt:'a btree) : int = size_aux bt [] 0 ;;
16 val size2 : 'a btree -> int = <fun>
```
Quid pour height ?  $\Rightarrow$  lire "Mesurer la hauteur d'un arbre" - JC Filliâtre - JFLA 2020 https ://hal.inria.fr/hal-02427360/document UPMC - ManO - Mise à niveau et Ouverture (MU4IN511) - STL - année 2020/2021 - 7 / 7